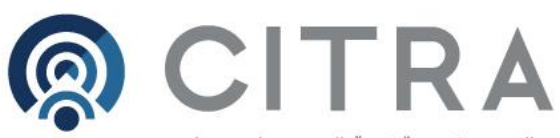

الهــيـتُــة الـعـــــــــامـــــة للاتصــــــــالات و تــــــــــقنيـــة الـــمــــعــلــــومــات<br>COMMUNICATION & INFORMATION TECHNOLOGY REGULATORY AUTHORITY

# سياسة الخصوصية وبيانات (WHOIS)

# المحتويات

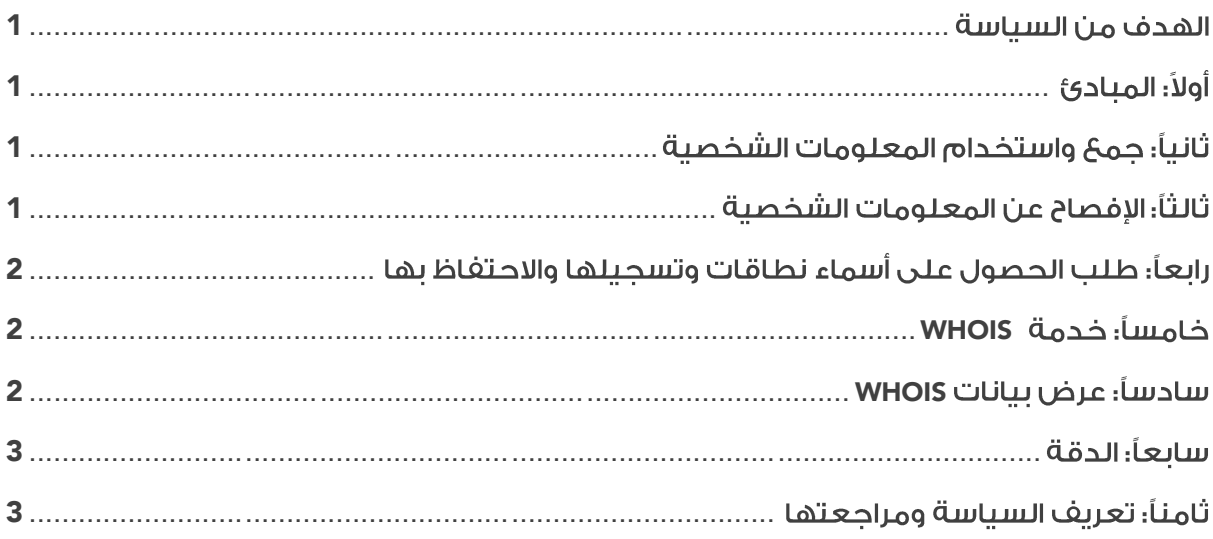

### <span id="page-2-0"></span>الهدف من السياسة

تهدف هذه السياسة إلى التعريف بالقواعد التى تنظم عرض بيانات صاحب السجل عن طريق بروتوكول WHOIS

# <span id="page-2-1"></span>أولاً: المنادئ

- 1.1. حفظ حقوق أصحاب السجل وبياناتهم الشخصية.
- 1.2. تحديد دور قسم نطاق الإنترنت والمسجلين المعتمدين فى عملية جمع المعلومات الشخصية ومعالجتها وعرضها.

## <span id="page-2-2"></span>ثانياً؛ جمحَ واستخدام المعلومات الشخصية

#### 2.1. يتم جمع المعلومات الشخصية فى الحالات التالية:

- 2.1.1. خلال عملية طلب الحصول على إسم النطاق.
	- 2.1.2. عند تجديد إسم النطاق.
	- 2.1.3. عند تلقى استفسار أو شكوى.
- 2.1.4. عند إحالة صاحب السجل إلى الجهات المختصة استنادا إلى الشكوى المرفوعة ضد النطاق.

#### 2.2. كما يتم استخدام المعلومات الشخصية فى الحالات التالية:

- 2.2.1. للإتصال بأصحاب السجل بشأن الأمور المتعلقة بتسجيل إسم النطاق ومن أجل تسهيل حل أى نوع من النزاعات وفقاً لسياسة الشكاوى الصادرة عن الهيئة.
- 2.2.2. لتمكين عمل خدمة (WHOIS) التى تسمح لأى طرف ثالث بالتحقق من بيانات معينة المتعلقة بإسم النطاق وصاحب السحل.
- 2.2.3. لتمكين قسم نطاق الإنترنت من إدارة نظام التسجيل لأسماء النطاقات الخاص به والإلتزام بإجراءاته وسياساته الداخلية.
- 2.2.4. لن يتم إرسال المعلومات الشخصية إلى أي طرف ثالث ما لم يكن ذلك وفق السياسة أو حسب ما هو مطلوب بموجب القوانين المعمول بها في دولة الكويت.

#### <span id="page-2-3"></span>ثالثًا؛ الإفصاح عن المعلومات الشخصية

- 3.1. يقوم قسم نطاق الإنترنت بالإفصاح عن المعلومات الشخصية بموجب القانون الكويتي إذا استلم إنذاراً قضائياً أو أمر محكمة أو أمر من جهة قضائية مختصة أخرى يقضى بذلك، ويتم توثيق كافة هذه الإفصاحات ما لم يحظر ذلك بموجب القوانين المعمول بها في الدولة.
- 3.2. يمكن نقل البيانات الشخصية لصاحب السجل إلى جهة خارجية مختصة في حال التعامل مع الشكوى وفق سياسة الشكاوى التى وضعتها الهيئة والقوانين المعمول بها فى دولة الكويت.
- 3.3. يقوم قسم نطاق الإنترنت بحماية المعلومات الشخصية ومنع وصول الغير مصرح لهم، ويتعين على كل شخص استخدام الإجراءات الأمنية الخاصة به، وذلك لحماية المعلومات الشخصية التي يتم تقديمها إلى قسم نطاق الإنترنت.

#### <span id="page-3-0"></span>رابعاً؛ طلب الحصول على أسماء نطاقات وتسحيلها والاحتفاظ بها

- 4.1. يطلب قسم نطاق الإنترنت من المسجل المعتمد تزويده بالمعلومات الشخصية من أجل طلب الحصول على إسم نطاق ومن ثم تسجيله والحفاظ عليه أو تجديده.
- 4.2. يحتوى نظام تسجيل أسماء النطاقات الخاص بالهيئة على كافة المعلومات التى يقدمها المسجل المعتمد إلى نظام تسجيل أسماء النطاقات.
	- 4.3. تعرض خدمة (WHOIS) مجموعة فرعية من المعلومات التبي يتم جمعها:
- 4.3.1.يحق للهيئة أن تطلب جمع المعلومات لأصحاب السجل من أجل التشغيل الصحيح لنظام إدارة أسماء النطاقات.
- 4.3.2.يوافق صاحب السجل على جمع واستخدام المعلومات الشخصية والإفصاح عنها حسبما هو مبين فى السياسات الصادرة عن الهيئة.

#### <span id="page-3-1"></span>فامساً: خدمة (WHOIS)

- 5.1. يتم إتاحة معلومات معينة حول اسم النطاق للعامة من خلال خدمة (WHOIS).
- 5.2. يجوز لأى شخص استخدام (WHOIS) شريطة أن يكون ذلك للأغراض التالية فقط:
	- 5.2.1. الاستعلام عن توفر إسم نطاق.
		- 5.2.2. تحديد صاحب إسم نطاق.
- 5.2.3. الاتصال بصاحب السجل بشأن إسم النطاق أو الموقع الإلكترونى ذى الصلة.
- 5.3. لا ينبغى استخدام (WHOIS) لأغراض خلاف تلك المذكورة في البنود (5.2 & 5.1) المذكورين أعلاه، حيث تتصمن الأغراض المحظورة — على سبيل المثال لا الحصر؛ جمع معلومات ذات علاقة بأصحاب السجل لأغراض إرسال أية رسائل إعلانية، تجارية، أبحاث حول السوق أو أنشطة غير مرغوب فيها عن طريق البريد الإلكتروني، عبر الهاتف، الفاكس، البريد العادق أو عبر أق وسيلة أخرق.
- 5.4. لا يسمح لأو من مستخدمو، خدمة (WHOIS) استخدام العمليات التلقائية و/أو الإلكترونية التو، تقوم بإرسال استعلامات إلى خدمة (WHOIS).

5.5. يحدد عدد الاستعلامات التي ستتعامل معها خدمة (WHOIS) في الساعة الواحدة، وذلك لمنع سوء الاستخدام.

#### <span id="page-3-2"></span>سادساً؛ عرض بيانات (WHOIS)

تقوم خدمة (WHOIS) الخاصة بقسم نطاق الإنترنت بعرض بيانات صاحب السجل المسجلة في نظام التسجيل الخاص بالهيئة كالتالى:

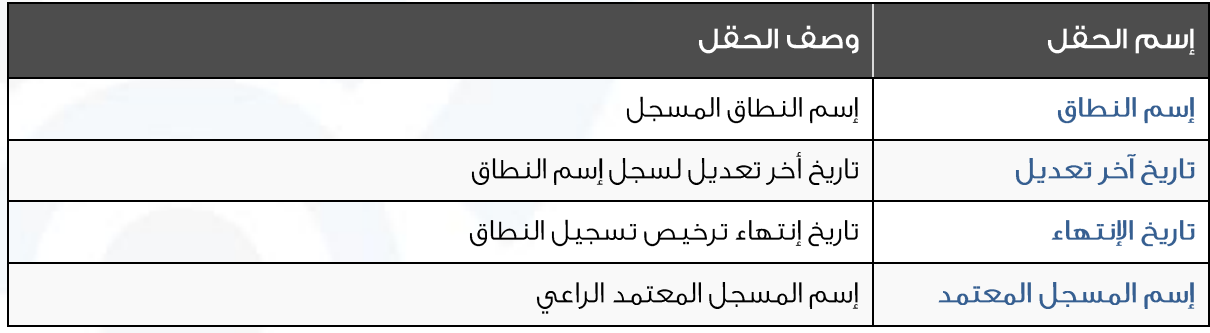

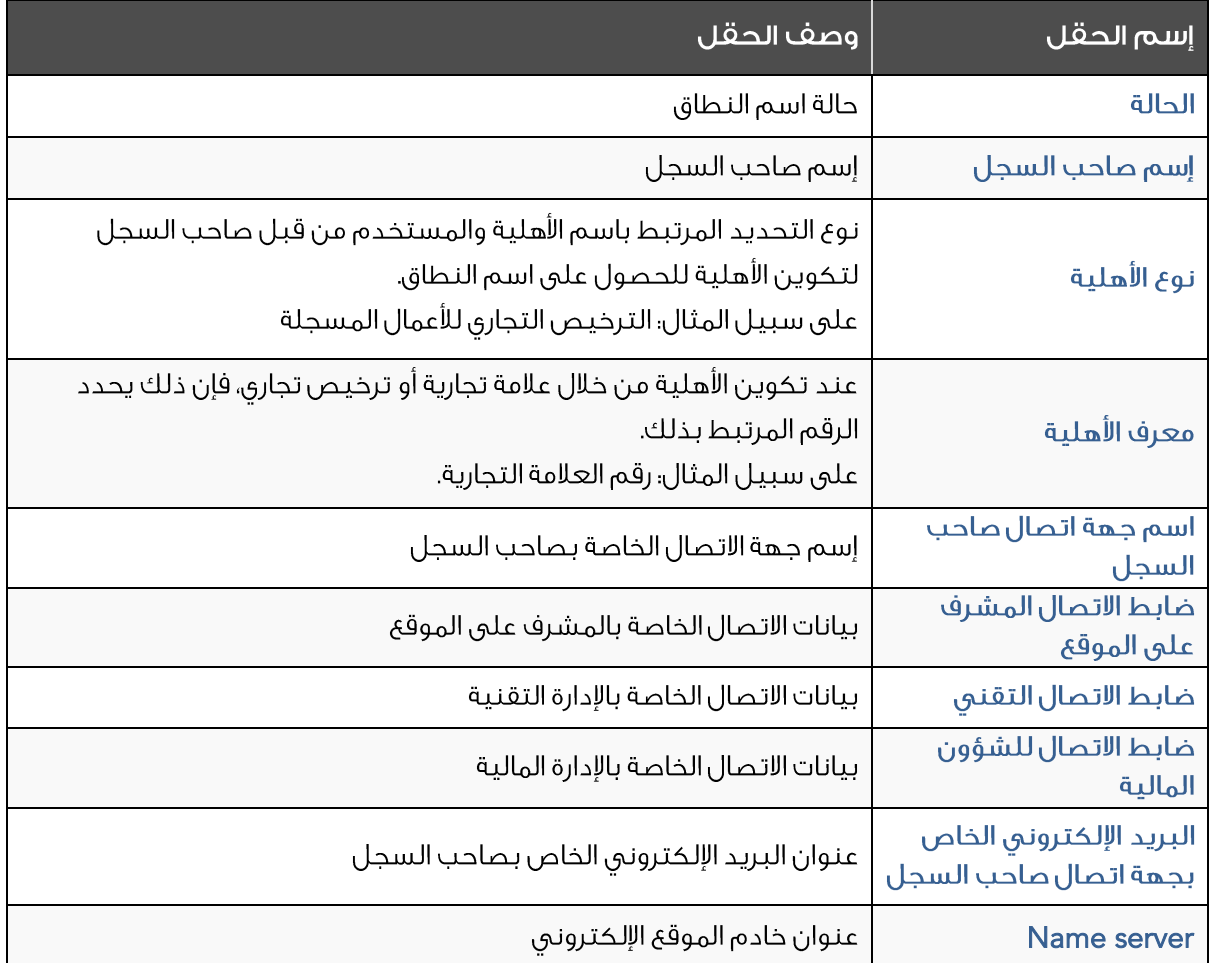

#### <span id="page-4-0"></span>سابعاً: الدقة

سيتعهد صاحب السجل بصحة ودقة البيانات المقدمة من قبله عند التقديم للحصول على نطاق لدى المسجل المعتمد.

#### <span id="page-4-1"></span>ثامناً؛ تعريف السياسة ومراجعتها

تم إعداد ونشر هذه السياسة الحالية لغايات عرض سياسة الهيئة المتعلقة حول خصوصية ملفات وبيانات أصحاب السجل.

ويجوز للهيئة ووفقا لما تراه مناسباً مراجعة و/أو تعديل هذه السياسة في أي وقت، كما سيتم نشر أية تعديلات على الموقع الإلكتروني الرسمي لنطاقات الإنترنت ([www.kw](http://www.kw/)).